**[王森森](https://zhiliao.h3c.com/User/other/0)** 2012-07-04 发表

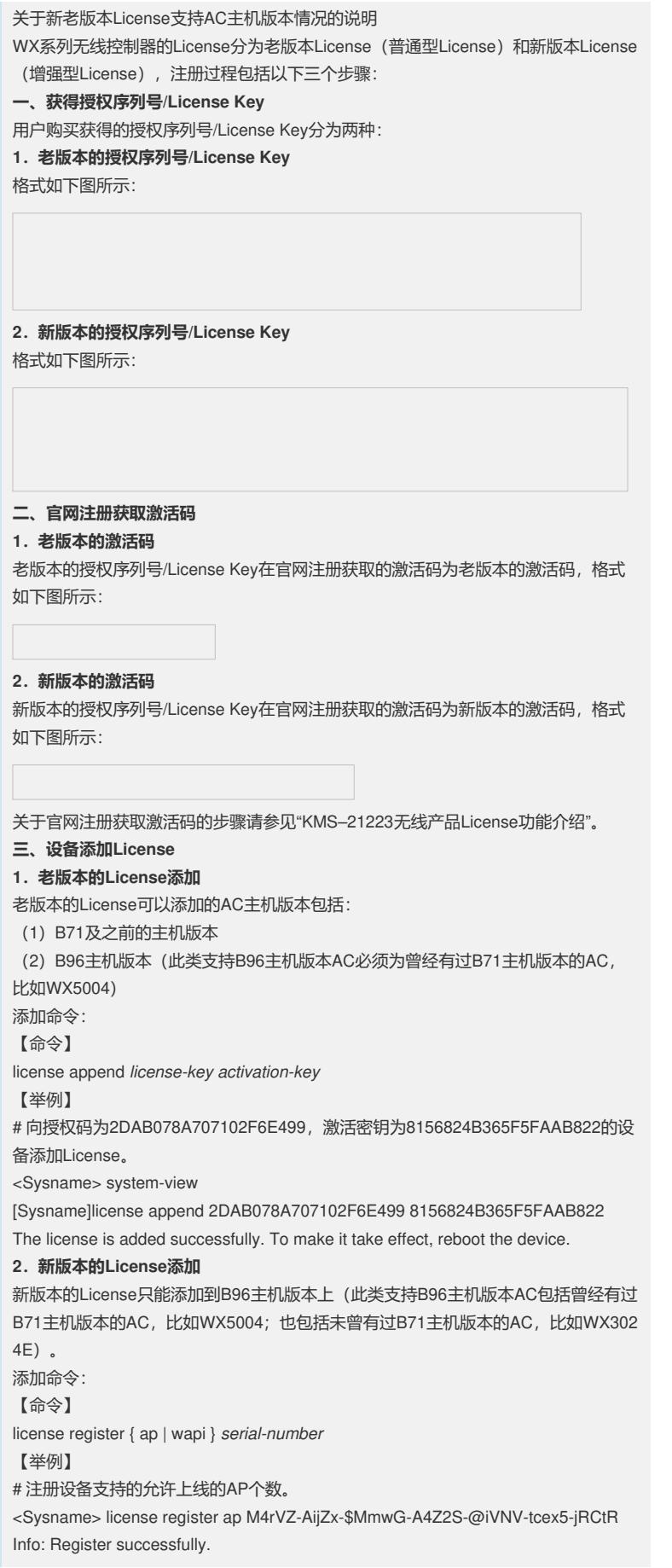